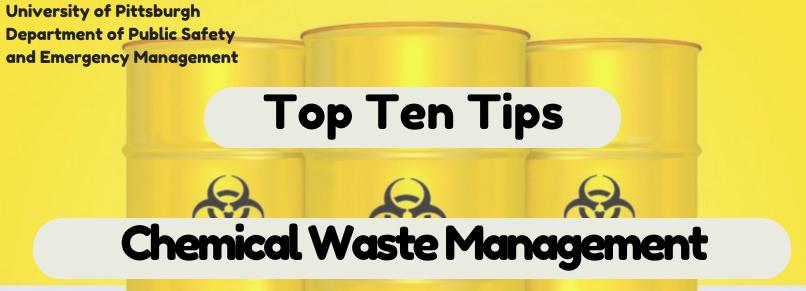

- 1. Dispose of all waste chemicals through the EH&S Chemical Waste Program.
- 2. Consult Safety Data Sheets (SDS) to determine hazards and chemical compatibility.
- 3. Keep chemical waste containers closed at all times, except when adding or removing waste.
- 4. Use secondary containment when collecting liquid wastes.
- 5. Use a waste container that is compatible with the chemical waste.
- 6. Place a University label for "Waste Chemicals" on all chemical waste containers.
- 7. Enter "Start Date" on chemical waste label when waste is first added to the container.
- 8. Indicate on the chemical waste label the major hazard associated with the waste.
- 9. Identify waste constituents by common chemical names. Do not use formulas or abbreviations.
- 10. Use secondary containment when transporting chemical waste from the laboratory.